# *11. Transparency Problems and the Decorator-Connector Pattern*

#### A Design Pattern appearing in all classical component systems

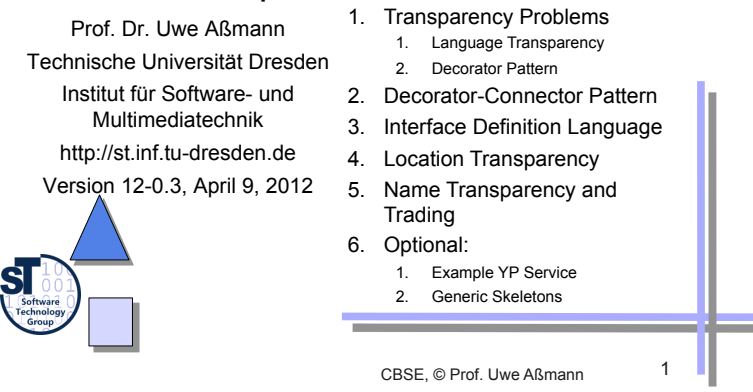

# *11.1. Transparency Problems for COTS*

CBSE, © Prof. Uwe Aßmann 3

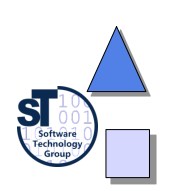

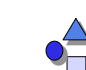

#### *Service-Oriented Architecture*

• When the Object Management Group (OMG) was formed in 1989, interoperability was its founders primary, and almost their sole, objective:

*A vision of software components working smoothly together, without regard to details of any component's location, platform, operating system, programming language, or network hardware and software.*

Jon Siegel

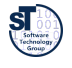

Prof. U. Aßmann, CBS

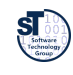

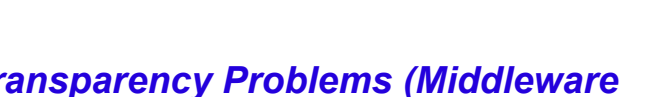

#### *Transparency Problems (Middleware Concerns)*

► **A transparency problem describes software concerns that should be transparent (invisible, hidden) when you write, deploy a component.** 

- ► **To solve a transparency problem, the component model requires different secrets**
- ► **Content secrets** 
	- **Language transparency:** interoperability of components using different programming languages
	- ► **Persistency transparency** 
		- **-** Hide whether server has persistent memory
	- ► **Lifetime transparency** 
		- Hide whether server has to be started
- ► **Connection secrets** 
	- ► **Location transparency:** distribution of programs
		- **•** Hiding, where a program runs
	- **Naming transparency:** naming of services
		- **•** Hiding, how a service is called
	- ► **Transactional transparency** 
		- Hide whether server is embedded in parallel writes
	- ► **Security** scaling
		- **•** Plug-in authentication

# *11.1.2 Language Transparency*

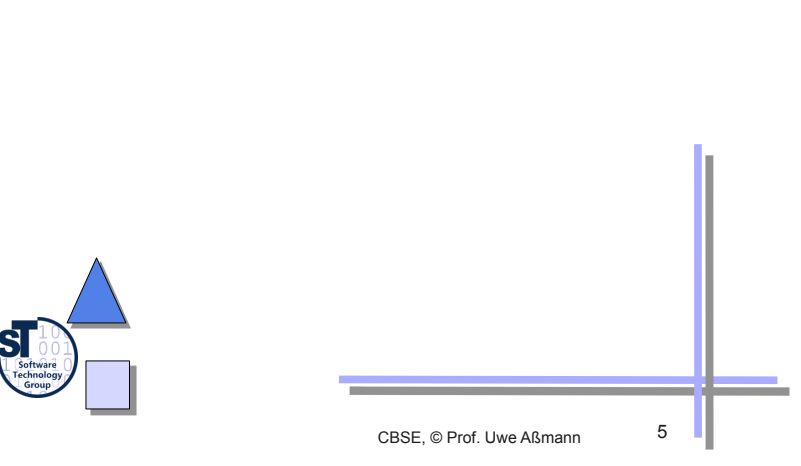

## *Options In General*

- Direct language mapping:
	- $\blacksquare$  1:1 adaptation of pairs of languages:  $O(n^2)$
- Mapping to common language:
	- $\blacksquare$  Adaptation to a general exchange format:  $O(n)$
- ► Compiling to common type system:
	- **Budder 1** Standardize to a single format (like in .NET):  $O(1)$  but very restrictive, because the languages become very similar

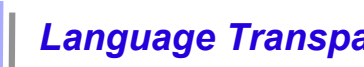

### *Language Transparency Problems*

- ► Calling concept
	- Procedure, Co-routine, Messages, …
- Calling conventions
	- **EXEC** Call by name, call by value, call by reference, ...
- ► Calling implementation
	- Parameters on the stack, in registers, allocation and de-allocation
- ► Data types
	- Value and reference objects
	- Arrays, union, enumerations, classes, (variant) records, …
	- Kind of inheritance (co-variance, contra-variance, …)
- ► Data representation
	- Coding, size, little or big endian, …
	- Layout of composite data
- ► Runtime environment
	- **B** Memory management, garbage collection, lifetime ...

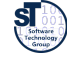

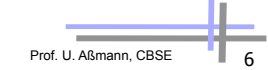

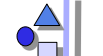

# *Solutions in Classical Component Systems*

- Calling concept:
	- a standardized by the communication library (RPC)
- Calling conventions:
	- Standardized by the communication library (EJB Java, DCOM C)
	- . Implementation for every single language (Corba)
- ► Calling implementation:
	- Standardized by the communication library (EJB Java, DCOM C)
	- Implementation for every single language (Corba)
- ► Data types:
	- $B =$  Standard (EJB Java types)
	- Adaptation to a general exchange format (IDL)
- ► Data representation:
	- Standard (EJB Java representation, DCOM binary standard)
	- Adaptation to a general format (IDL 2 Language mapping)
- ► Runtime environment
	- Standard by services of the component systems

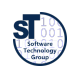

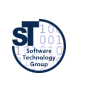

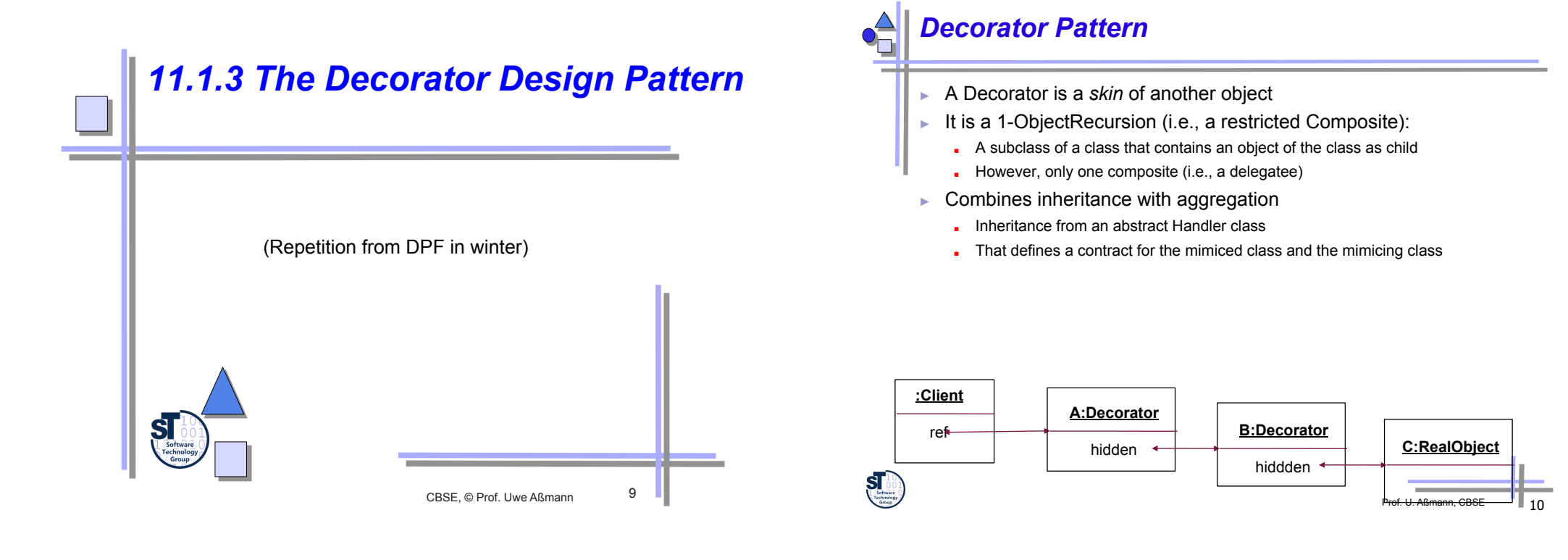

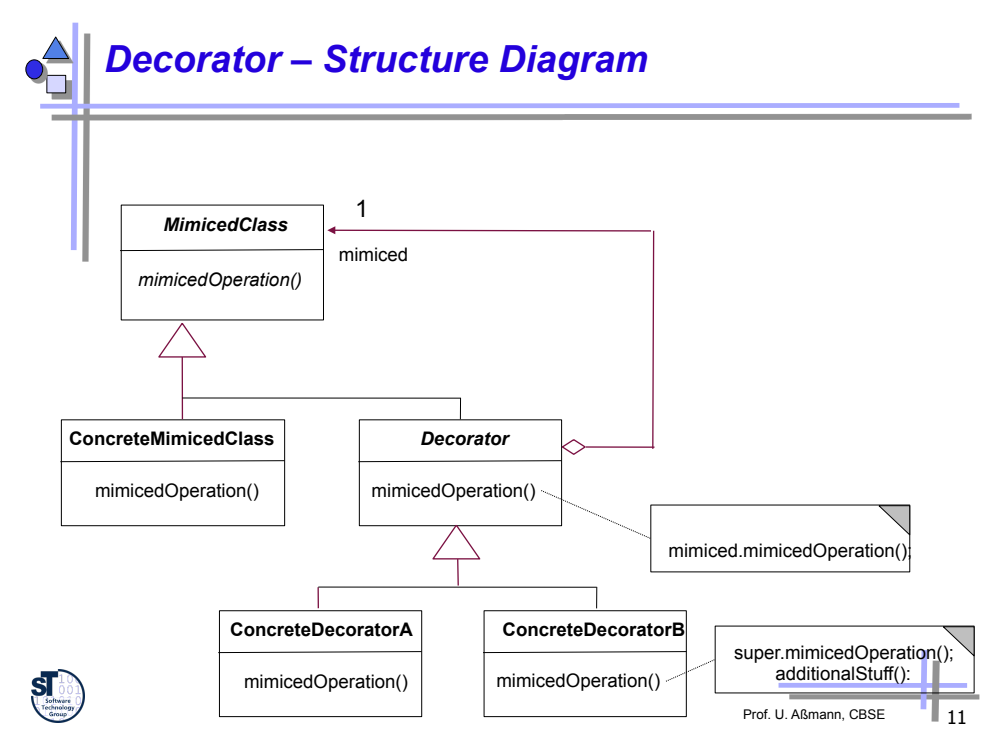

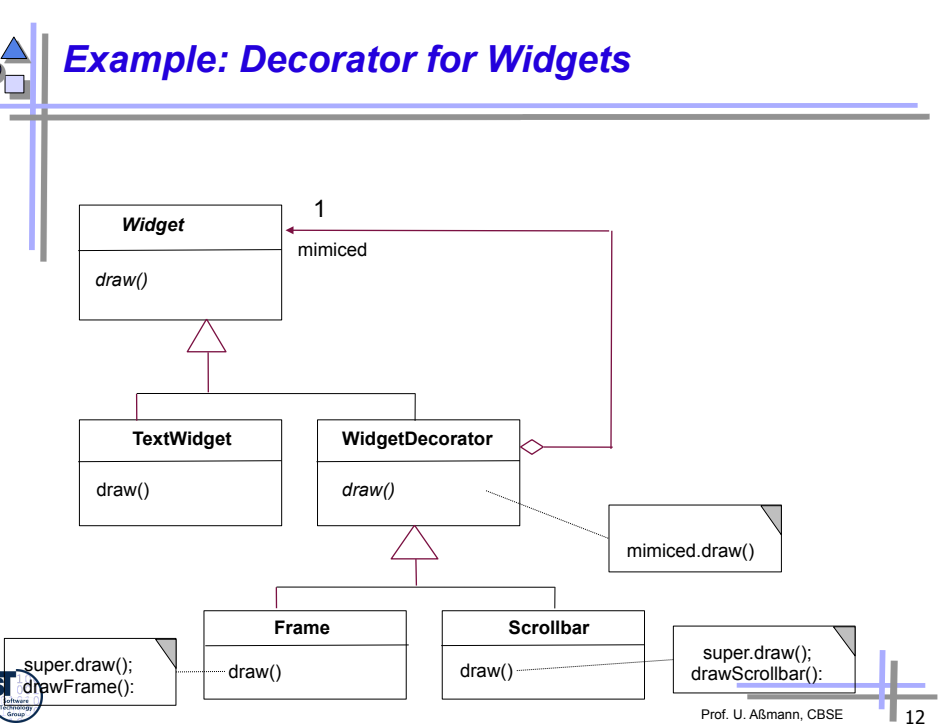

#### *Decorator for Persistent Objects*

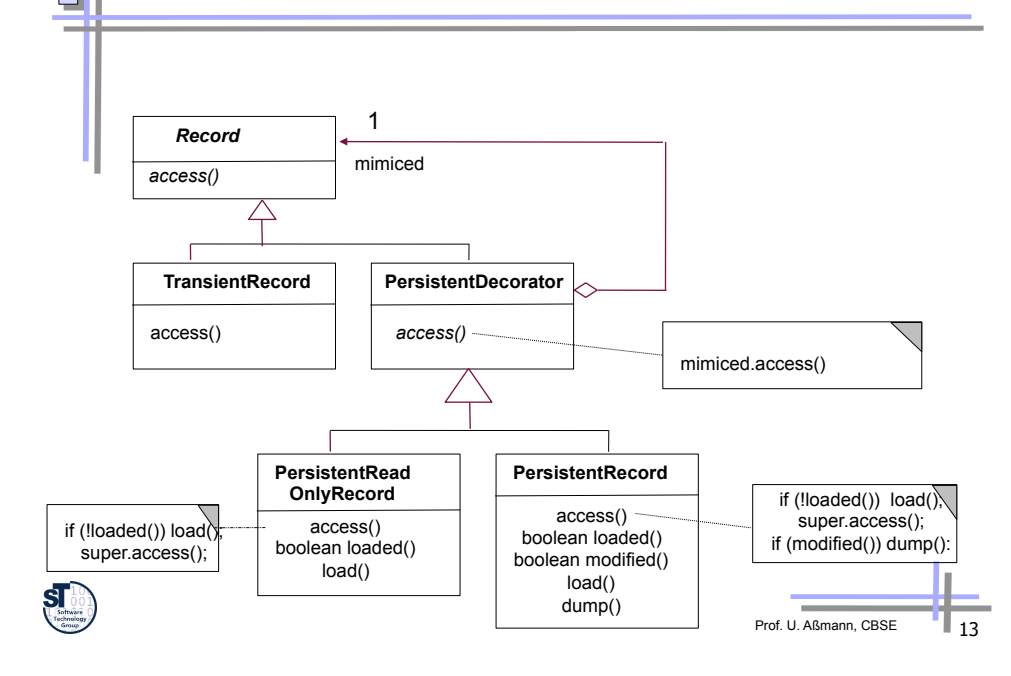

### *Variants of Decorators*

- ► If only one extension is planned, the abstract super class Decorator can be omitted; a concrete decorator is sufficient
- ► Decorator family: If several decorators decorate a hierarchy, they can follow a common style and can be exchanged together
- ► Decorators can be chained to each other
- ► Dynamically, arbitrarily many new features can be added

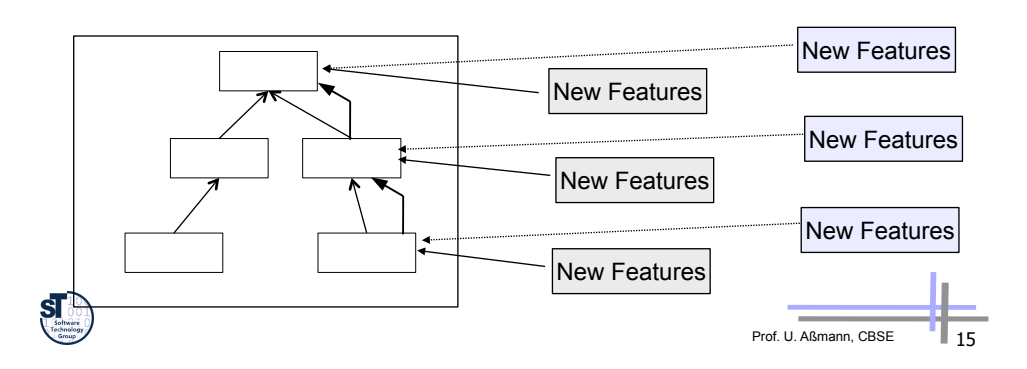

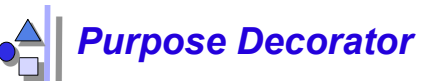

- ► For extensible objects (i.e., decorating objects)
	- Extension of new features at runtime
	- Removal possible
- Instead of putting the extension into the inheritance hierarchy
	- **.** If that would become too complex
	- If that is not possible since it is hidden in a library

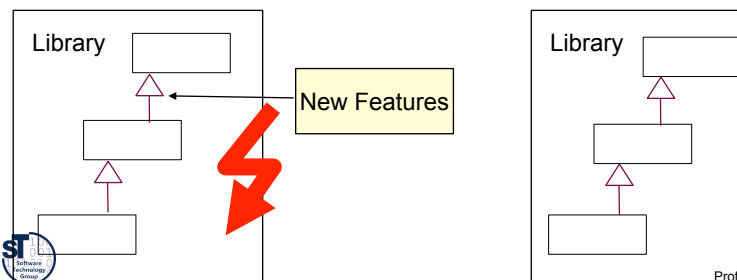

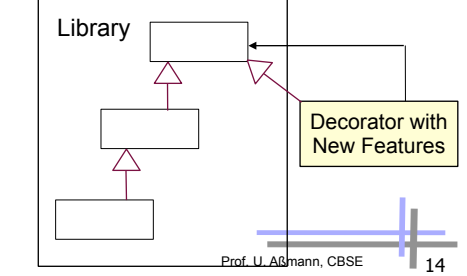

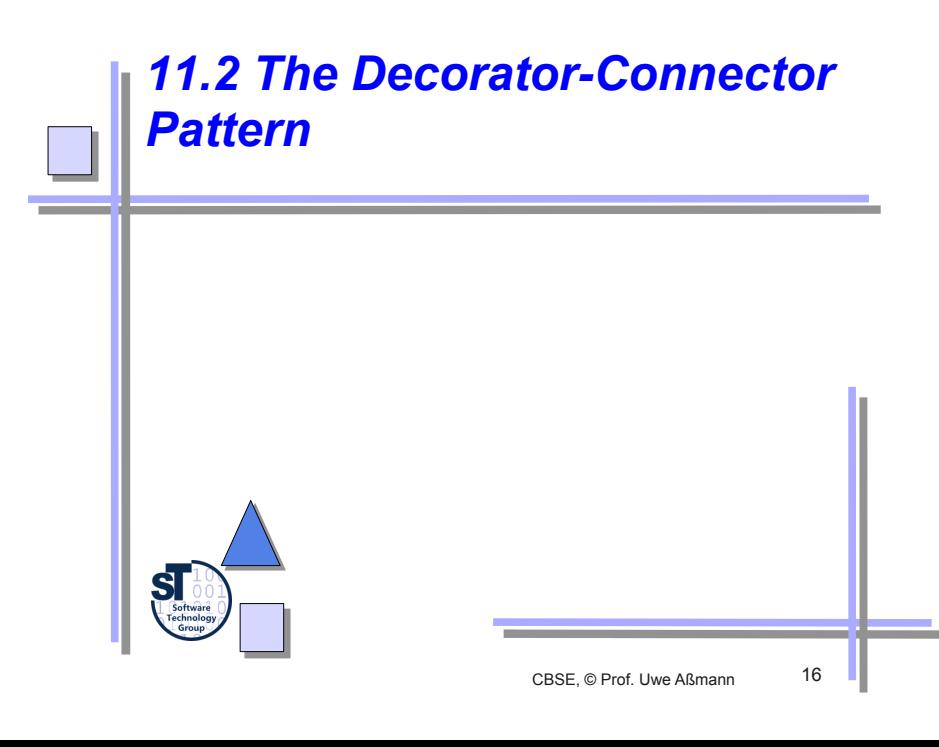

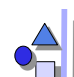

#### *Language Transparency With the Connector Pattern*

- ► Connector Pattern (aka Stubs and Skeletons, Double-Decorator Pattern, *n*-Decorator Pattern):
	- Stub: Proxy of the client (decorator of the skeleton)
		- . Takes calls of clients in language *A* and sends them to the skeleton
	- But Skeleton: Proxy (decorator) of the server
		- . Takes those calls and sends the component implementation in language *B*
- Language adaptation in Stub or Skeleton (or both)
	- Adaptation deals with calling concepts, etc. (see above)
	- Based on a mapping of language constructs from both languages, defined by an Interface Definition Language (IDL)

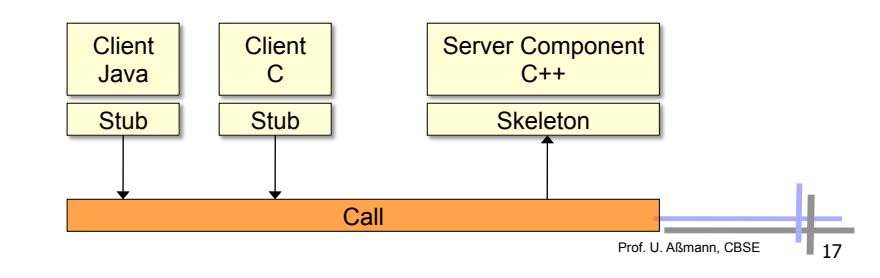

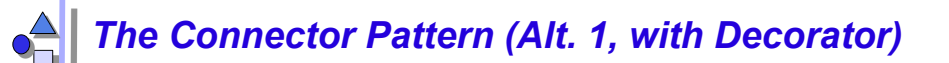

- Client and server are connected via a layer of stubs and skeletons (the *connector*)
- The connector consists of two decorators of the server
- Decorator chain is inherited

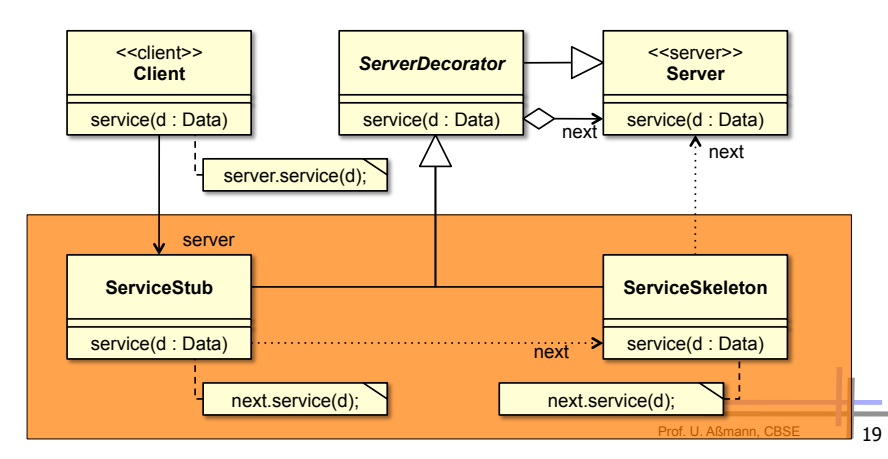

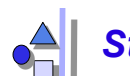

#### *Stubs and (Static) Skeletons*

- A typical instance of the proxy or decorator pattern: two proxies on client and server
- Stub decorates skeleton, skeleton decorates server

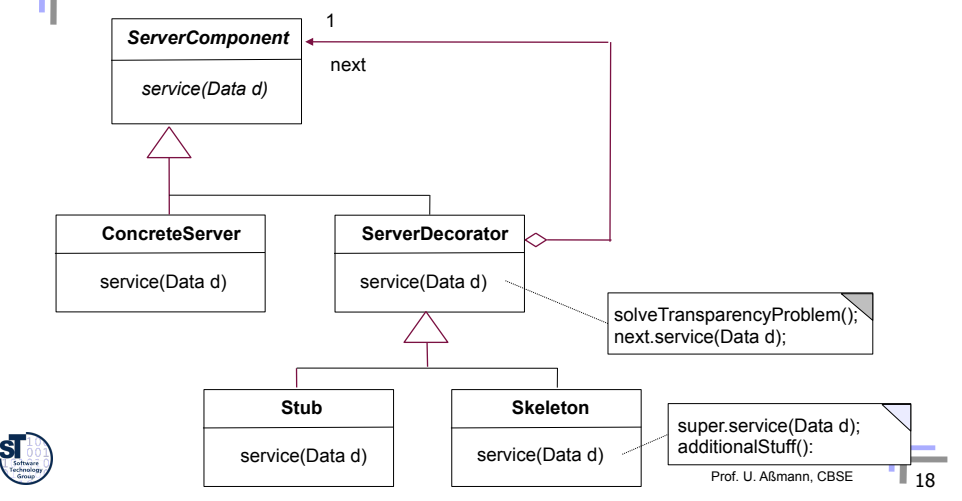

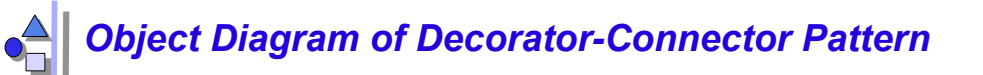

Connector consists of a Decorator chain, in a layer

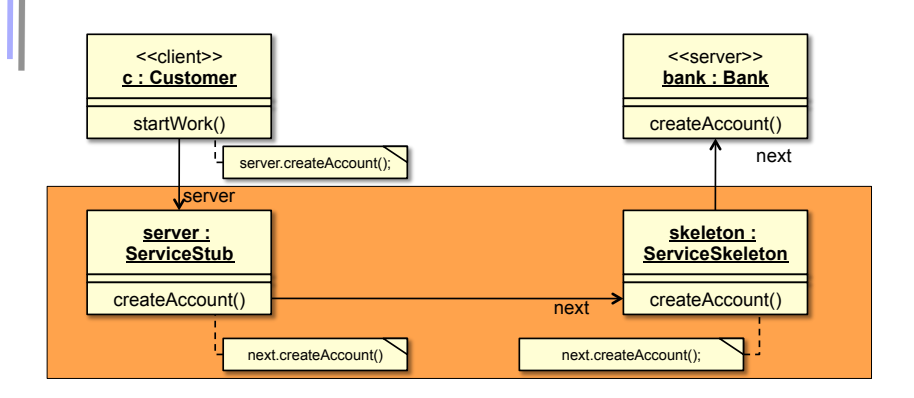

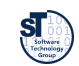

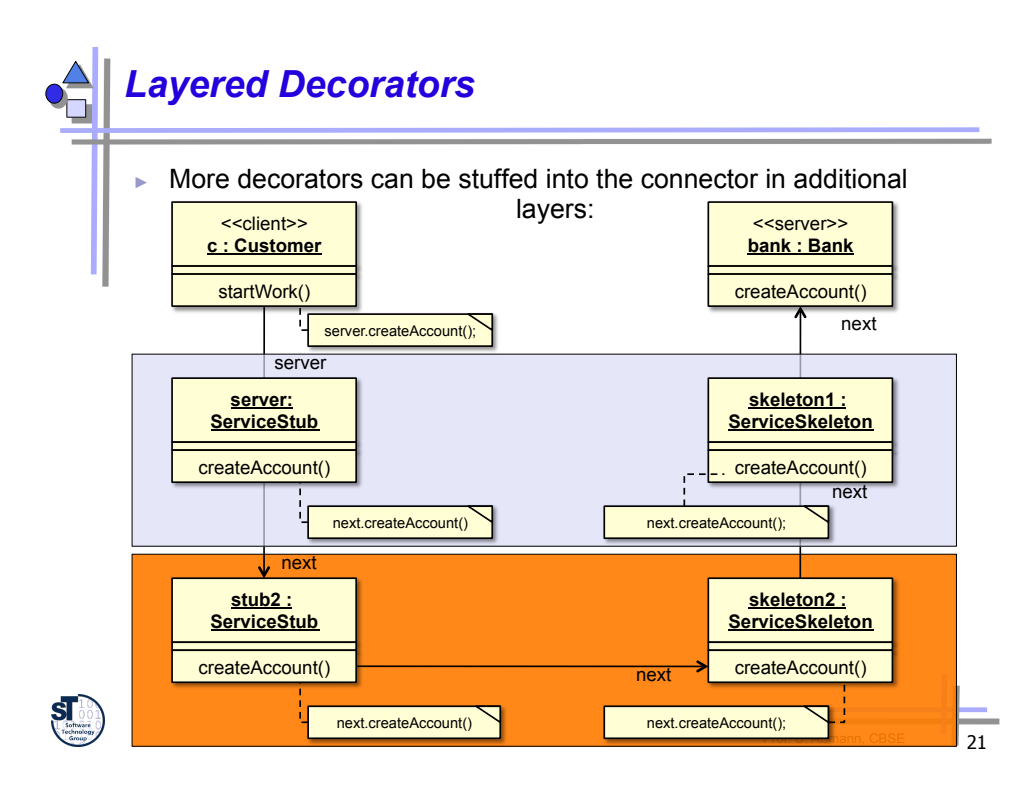

## *Tasks of the Layers*

- In a component model, every layer of decorator-pairs is devoted to a specific task for *transparency (middleware concern)*
- Language mappings (language interoperability)
- Distribution handling (serialization, deserialization)
- Names (name mapping, name search)
- **Persistence**
- **Transactions**
- etc.
- ► Layers can be composed (stacked) freely

# *Decorator vs Proxy vs Adapters vs Chain*

- Why is it a Decorator?
	- Decorators allow for stacking of connectors (layering)
	- Proxy pattern: just *one* representative, no stacking possible
		- . However, from the client and server's perspective, stub and skeletons are Proxies
	- Adapter: Adapted interface must be different from Adaptee
	- Chain: In a Chain, the processing may stop (not here..)
- ► However, Connectors can use all other basic "representant" patterns
	- Adapter-Connector: adapts required interface to server additionally
	- Chain-Connector: may stop processing
	- Proxy-Connector: just one layer possible

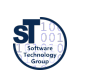

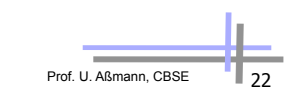

#### *A Connector with Server Interface (Alt. 2, with Abstract Interface)*

- Client and server are connected via a layer of stubs and skeletons (the *connector*)
- Server, Stubs and Skeletons inherit from same interface (not a Decorator!)

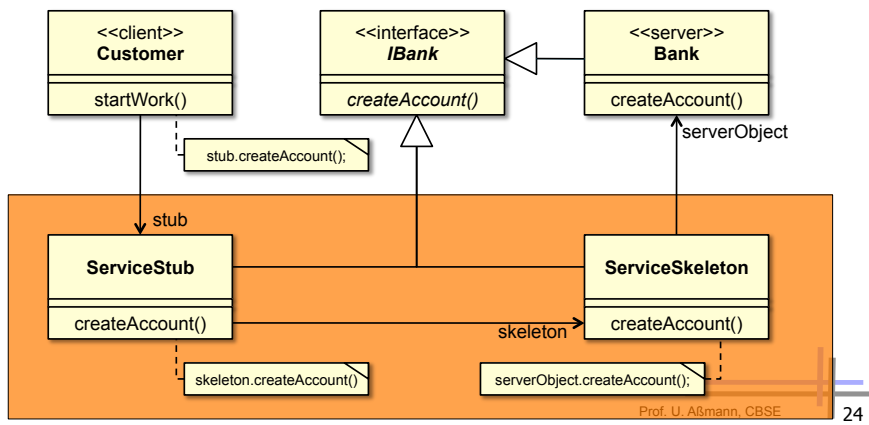

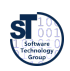

#### *Containers – Infrastructure for all Connectors*

- ► A **container** of a server component is an infrastructure for *all* connectors at run-time (all decorators/proxies).
	- Creation (server component factories for service families)
	- Transactions (begin, rollback, commit)
	- Persistence (activate, passivate)
- The container is instance of the Facade design pattern (DPF)

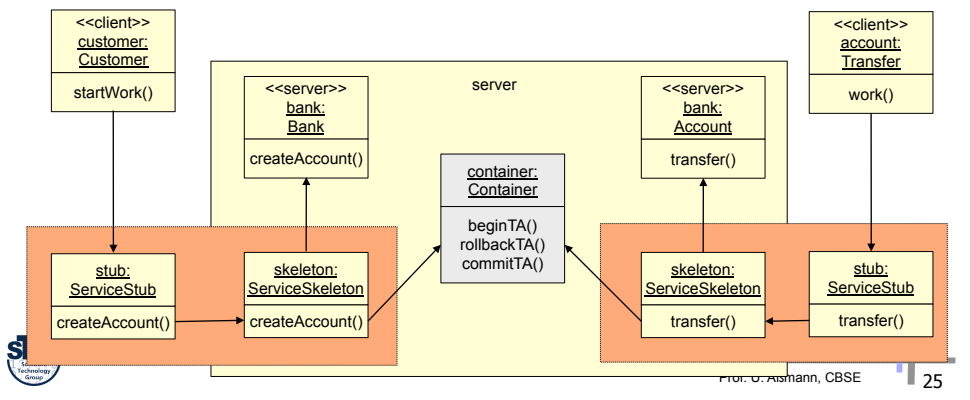

# *11.3 Interface Definition Languages for Mapping Different Languages*

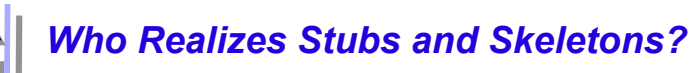

- ► Programmer
	- Much handcrafting, using Decorator pattern. Boring and error prone
- ► Generator:
	- **Stub** 
		- . Export interface is component dependent, independent of source language . Implementation is source language dependent
	- **Skeleton** 
		- . Import interface is component dependent, independent of source language
		- . Implementation is target language dependent
- ► Idea: Generate export and import interfaces of Stub and Skeleton out of a component interface definition
	- Take generic language adapter for the implementation

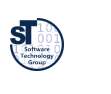

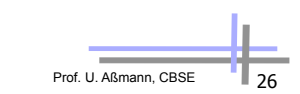

#### *Type Mapping with the Interface Definition Language (IDL)*

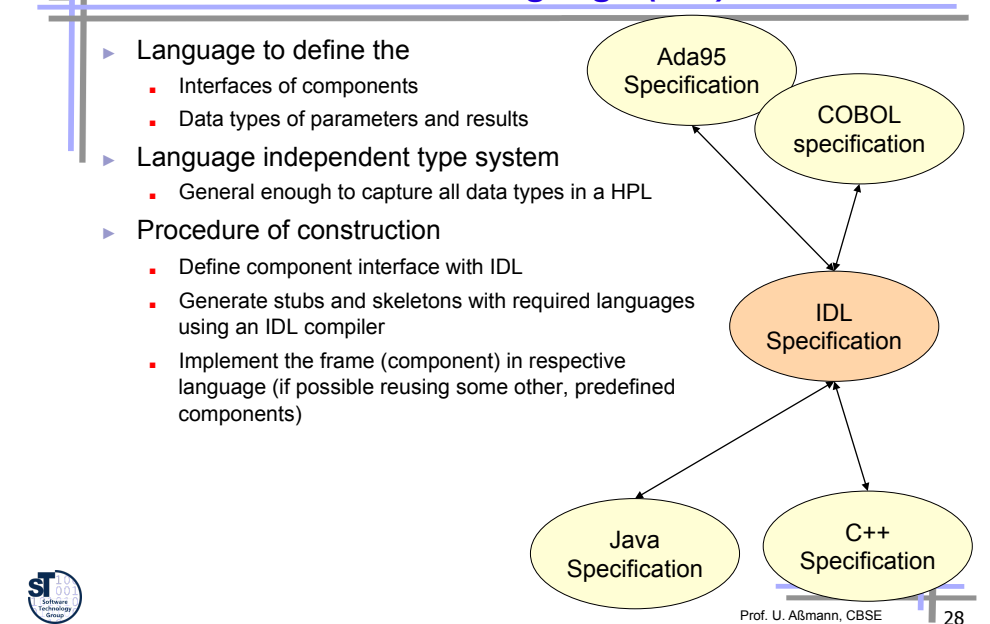

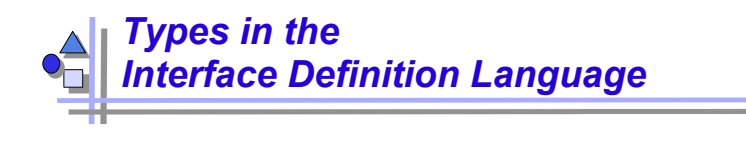

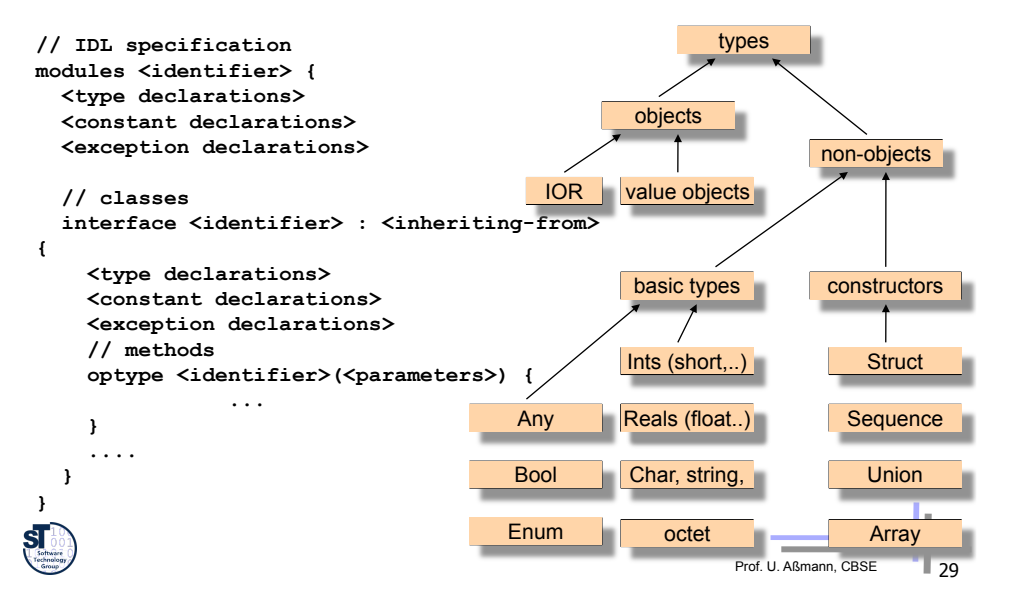

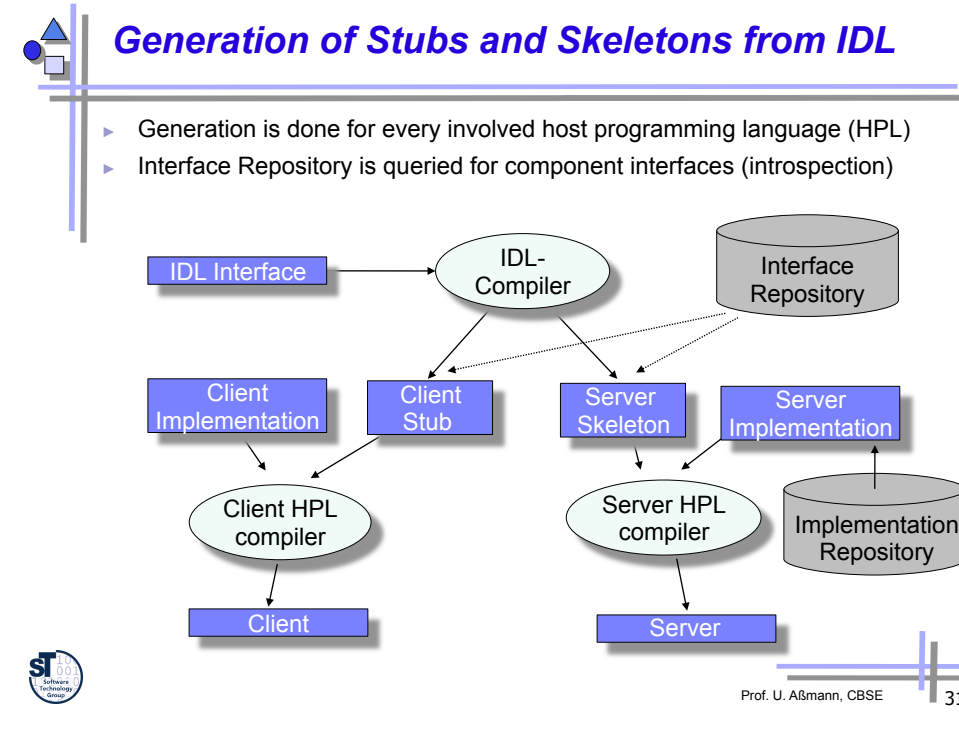

# *Hello World IDL*  **module HelloWorld { interface SimpleHelloWorld { string sayHello(); };**

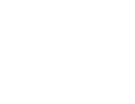

**};** 

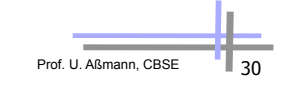

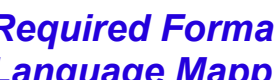

#### *Required Formal Properties of the IDL-To-Language Mapping*

- Let  $\tau_{pi}$ : *IDL*  $\rightarrow$  *TS*<sub>*PI*</sub> be the mapping from an interface definition language *IDL* to the type system *TS* of a programming language *PL*
- 1. Well-definedness  $\forall$  *PL*:  $\tau_{PI}$ : *IDL*  $\rightarrow$  *TS*<sub>*PL*</sub> is well defined
- 2. Completeness  $\forall$   $PL$  :  $\tau_{PL}^{-1}$ :  $TS_{PL} \rightarrow IDL$  is well defined
- 3. Soundness
	- $\forall$   $PL : \tau_{PL}^{-1} \circ \tau_{PL} : IDL \rightarrow IDL$  is  $\tau_{IDL}$  $\forall$  *PL* :  $\tau_{PL} \circ \tau_{PL}^{-1}$ :  $TS_{PL} \rightarrow TS_{PL}$  is  $\tau_{PL}$

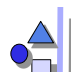

#### *IDL Can Also Be Generated from Host Language*

*Specification of IDL and host language* 

- ► Determined language binding,
- ► standardized IDL-to-Language mapping
- ► Generation of stubs and skeleton is IDL compiler independent
- ► Language specific IDL compilers
- ► OMG Corba

*Specification of host language* 

- ► Retrieve the IDL out of the interface definitions (e.g., Java classes)
- ► Have only one source of IDL compilers guaranteeing round-trip property of retrieval and generation for all languages
- ► Quasi standard
- ► Java, DCOM, .Net

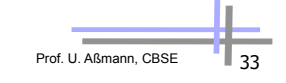

# *11.4 Location Transparency*

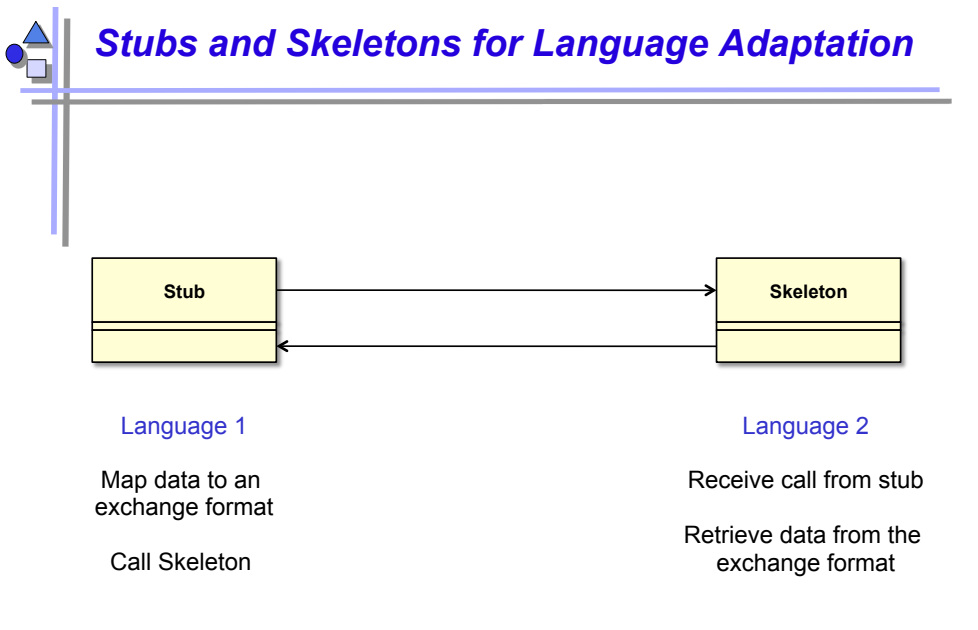

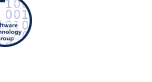

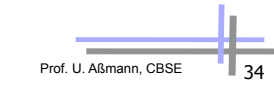

# *Problem 2: Distribution*

- ► *Location transparency:* interoperability of programs independently of their execution location
- ► Problems to solve
	- Transparent basic communication
		- . Transparently initiate a local/remote call
		- . Transparently transport data locally or remotely via a network
		- . Transparent references
	- Distributed systems are heterogeneous
		- . Platform transparent, concurrent execution?
		- . So far we handled platform transparent design of components
	- Usual aspects in distributed systems
		- . Transactions
		- **Synchronization**
	- . …

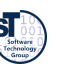

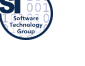

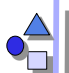

#### *Transparent Local/Remote Calls*

- Communication over proxies/ decorators
	- Proxies redirect call locally or remotely on demand
	- **Proxies always local to the caller**
- ► RPC for remote calls to a handler
	- **Handler always local to the callee**
- ► Déjà vu! We reuse Stubs and **Skeletons**

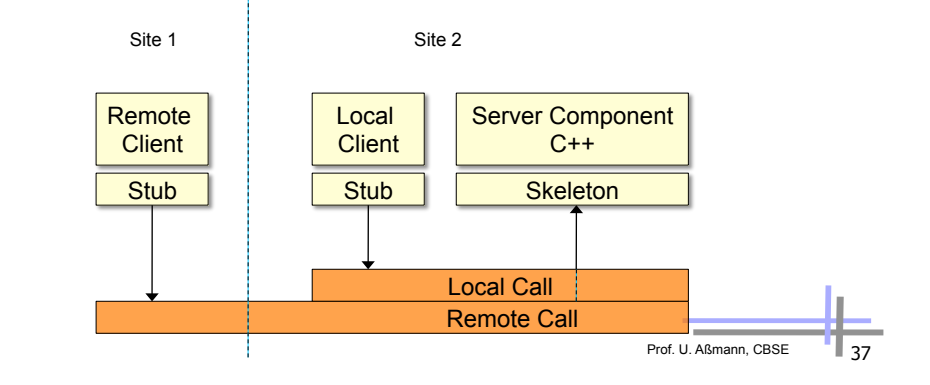

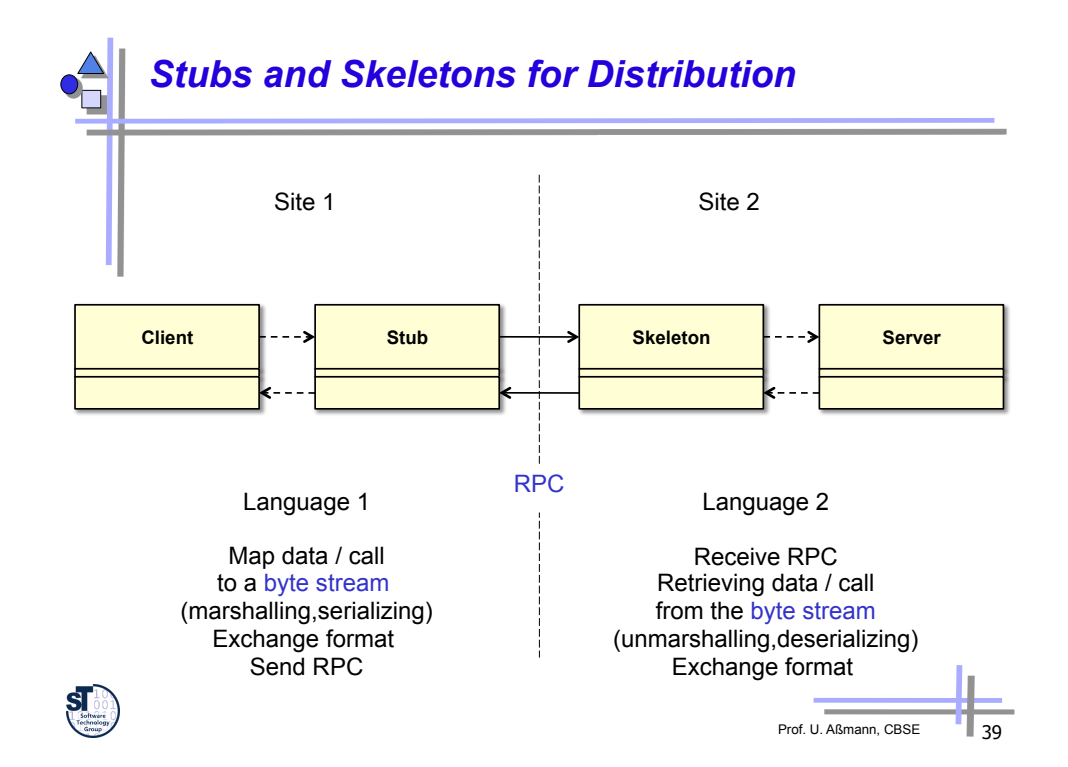

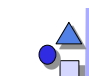

#### *Stubs and Skeletons for Distribution*

A variant of the Connector pattern, using remote procedure call (RPC) between the decorators

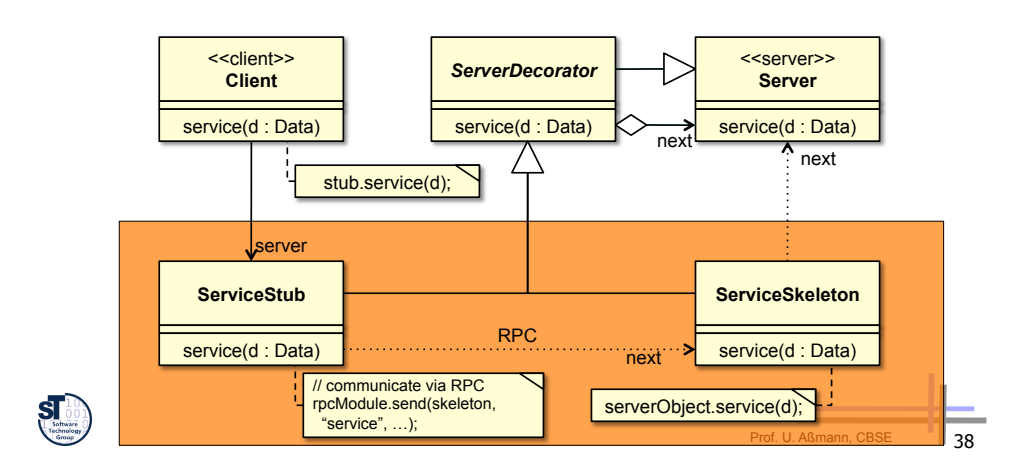

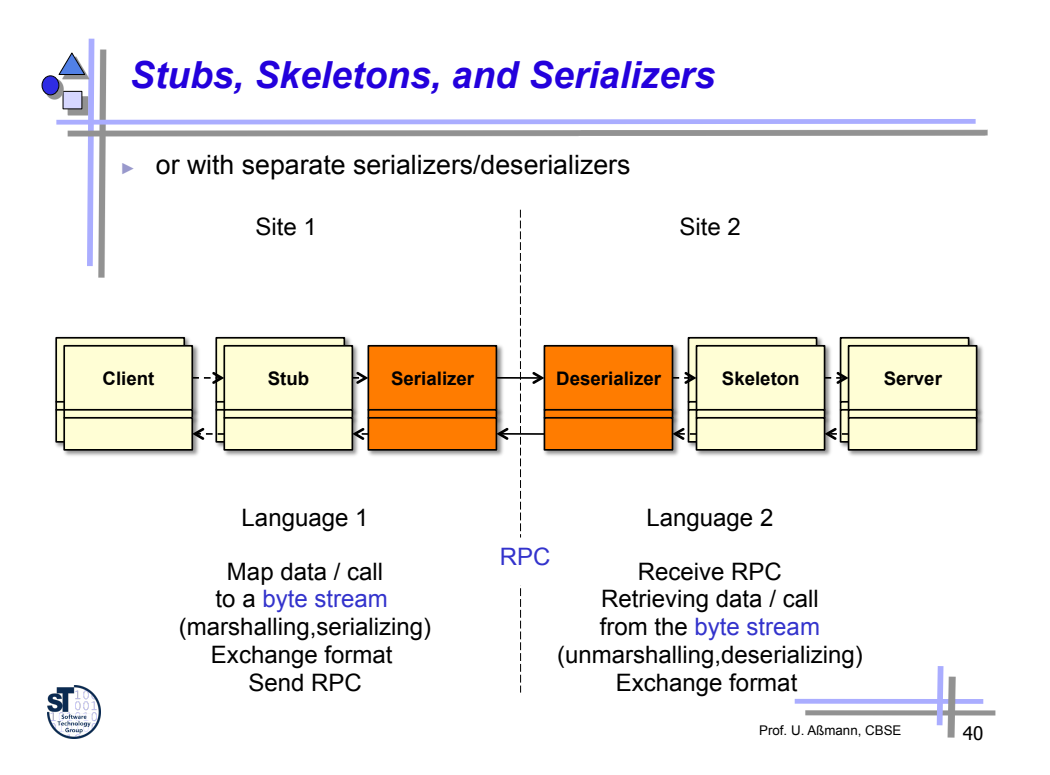

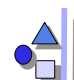

#### *Problem 3: The Reference Problem (Name Transparency)*

- ► How to reference something?
	- Target of calls (services)
	- Call by reference parameters and results
	- Reference data in composite parameters and results
- Scope of references
	- Thread/process
	- Computer
	- Agreed between communication partners
	- Net wide
- ► How to handle references transparently?

# *Approach: Global Adresses*

- ► World wide unique addresses
	- e.g., computer address + local address
	- **.** URL, URI (Uniform Resource Identifiers)
	- CORBA IORs (Interoperable Object References)
	- **AFS (Andrew File system) directory names**
- ► Mapping tables for local references
	- **Logical to physical**
	- Consistent change of local references possible
- ► One server decorator per computer manages references
	- 1:n relation decorator to skeletons
	- 1:m relation skeletons to component objects
	- Lifecycle and garbage collection management
	- Identification (Who is this guy  $\dots$ )
	- **Authorization (Is he allowed to do this ...)**

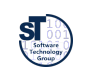

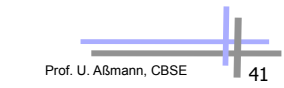

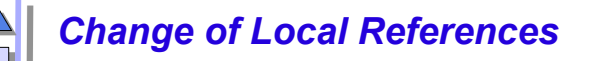

- Why are you interested in a reference?
	- Need a reference to computation service (function)
		- . Sufficient to have a reference to the component
		- . Decorator creates or hands out an arbitrary object instance on demand
	- Need a reference to store/retrieve data service
		- . Use a data base
		- . Decorator creates or hands out an arbitrary object instance wrapping the accesses to the data base
	- Need a reference for transaction to leave and resume
		- . Decorator must keep correct mapping logical 2 physical address
		- . Problems with use of self reference inside and outside service

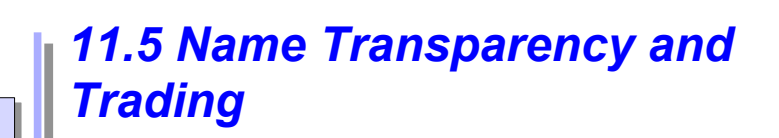

Mapping names to locations by name servers

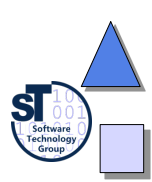

Prof. U. Aßmann, CBS

Prof. U. Aßmann, CBSE 42

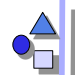

#### *More Flexible Service Management*

- ► How to spare server skeletons?
	- IDL compiler must generate code for server decorator deserizalizer (example code contained the service dispatcher)
	- Solution: only one server side Decorator per site independent of client components provided
		- . flexible service method with name lookup
		- . the current solution prevents dynamic loading of services, because code has fixed names; requires regeneration of Decorator
- ► Solution: *name service* 
	- Decoupling of decorator and skeletons
	- **EXECT** Provide a basic name service for identifying the components (skeletons) of a site, so that the number of services is dynamically extensible
	- Server components register in a service directory (name service) with name and reference
	- Generic adapter looks up, creates, and provides the appropriate service

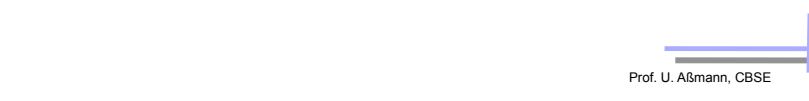

# *Name Service Generalized (1)*

- ► *Distributed name service* (name to location):
	- If name of server is known, search for the right site providing a desired component

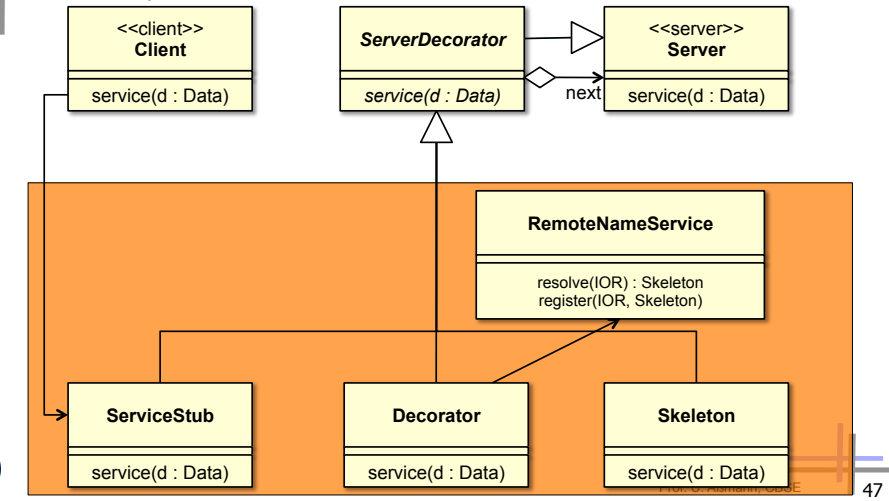

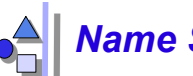

## *Name Service*

- Name to Location
- Located in the container as an associative array (map)

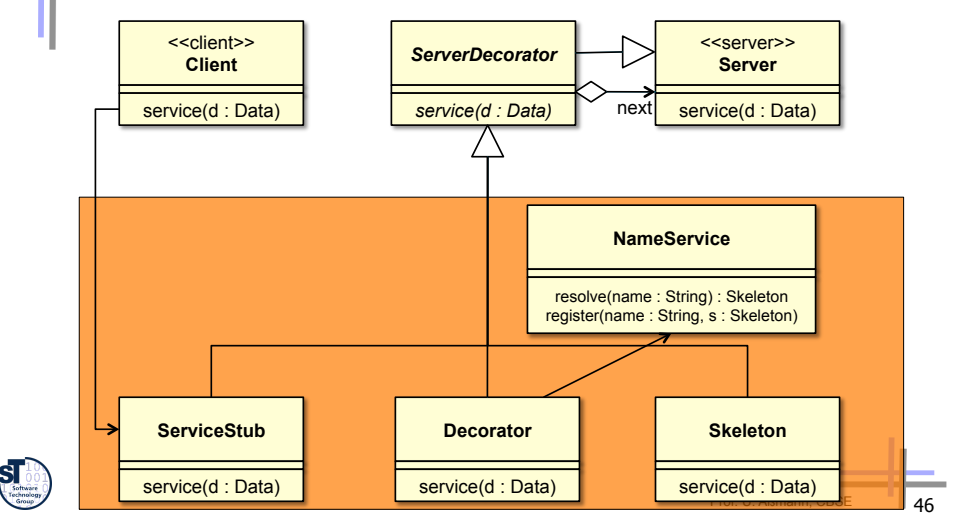

# *Name Service Generalized (2)*

- ► *Extended name service, dynamic call:* 
	- If name of server is **not** known, search for the right service with faceted feature description

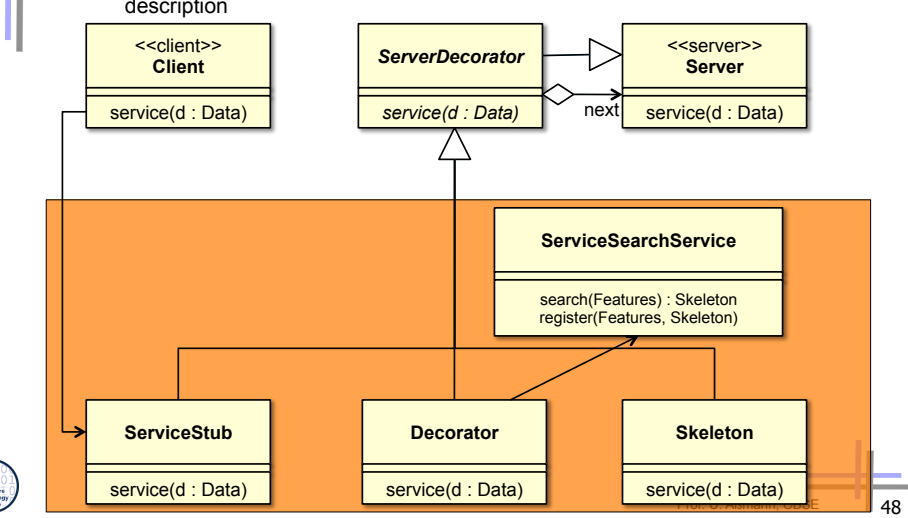

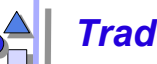

#### *Traders as Generalized Name Servers*

- **Trader service, traded call** map properties to name or properties to location
	- Search for a server component with known properties, but *unknown* name
	- Server components register at a *trader* with name, reference, and lookup properties (metadata)
		- . The trader has a component repository (*registry)*
		- . Instead of names, lookup of service matches properties (metadata)
		- . Return reference (site and service)
	- **Matching relies on standardized properties** 
		- . Terminology, Ontology in facets (see "Finding components")
		- . Functional properties (domain specific functions …)
		- . Non-functional properties (quality of service …)

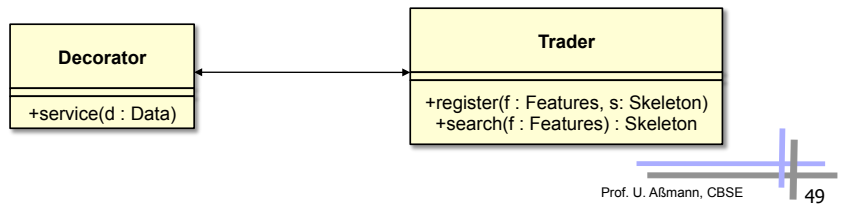

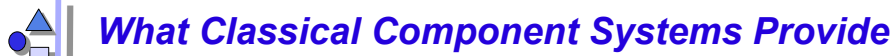

- Technical support: remote, language and platform transparency
	- Stub, Skeleton
		- . One per component (technique: IDL compiler)
		- . Generic (technique: reflection and dynamic invocation)
	- Decorators on client and server site
		- . Individual
		- . Generic (technique: Name services)
- Economically support: reusable services
	- Basic: name, trader, persistency, transaction, synchronization
	- General: print, e-mail, ...
	- Domain specific: business objects, ...

#### *Remark: Skeletons, NameServers, and Containers*

- ► Can be started and consulted by skeletons
- ► May offer many other aid functionality
	- Transactions: consistent management of multiple clients and service requests
	- **Security**
	- **Persistence**
	- Interception (hooks into which new functionality can be entered)
	- Support for aspects

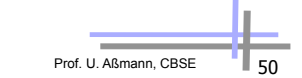

# *Summary*

- Component systems provide many component secrets
	- Location, language and platform transparency
	- **Transactional, persistence, security, name service**
- Component secrets are realized with the Connector Pattern (Stub, Skeleton-Pattern)
	- Die pair or tuple of Decorators per component in a layer, but several layers, stacking Decorators on top of each others
	- On the server side, adapters help to make services generic
	- Decorators, Proxies, Adapters, Chains on client and server site
- ► Generated by IDL compiler
	- Is the IDL compiler essential?
	- No! Generic stubs and skeletons are possible, too. Technique: Reflective invocation

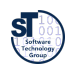

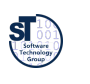

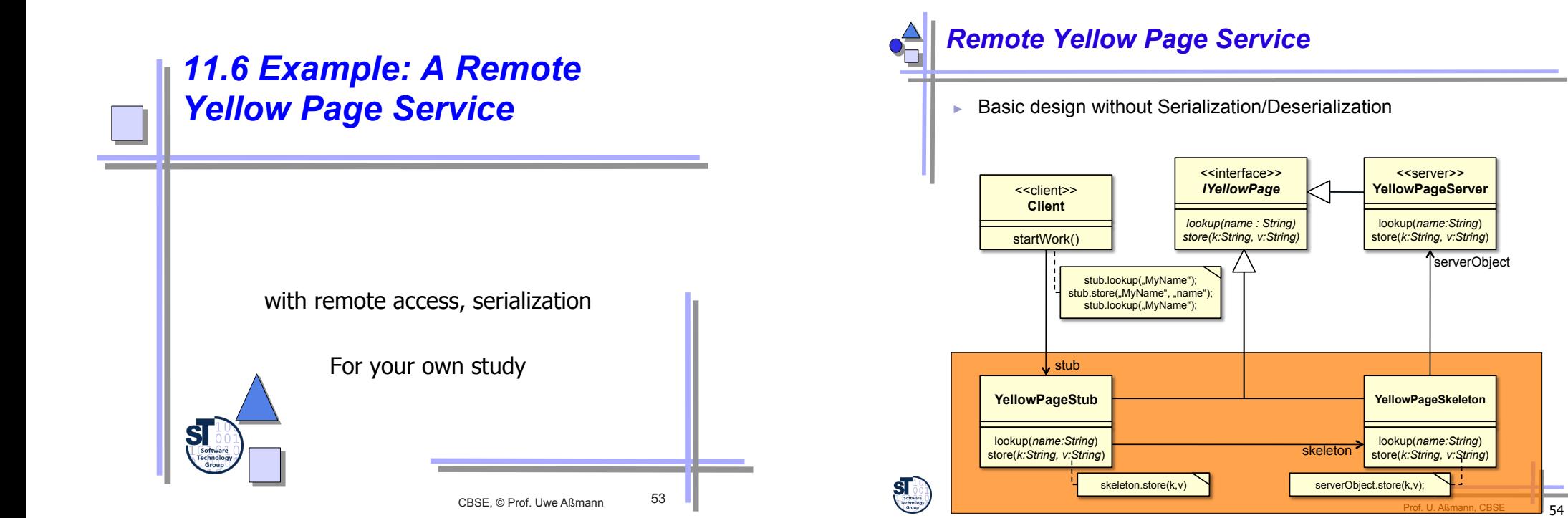

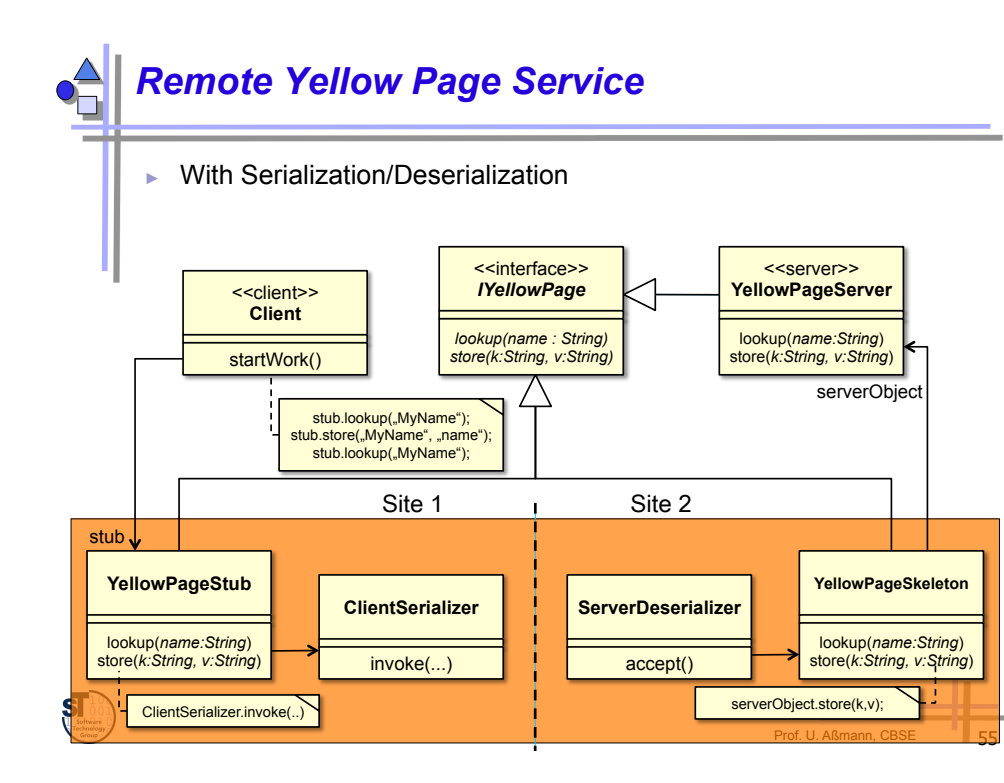

*Service Interface* 

**interface IYellowPageService { String** *SERVICE\_NAME* **= "Yellow Pages"; String lookup(String name); void store(String name, String value); }** 

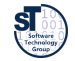

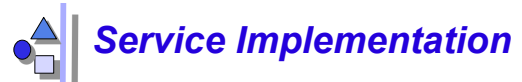

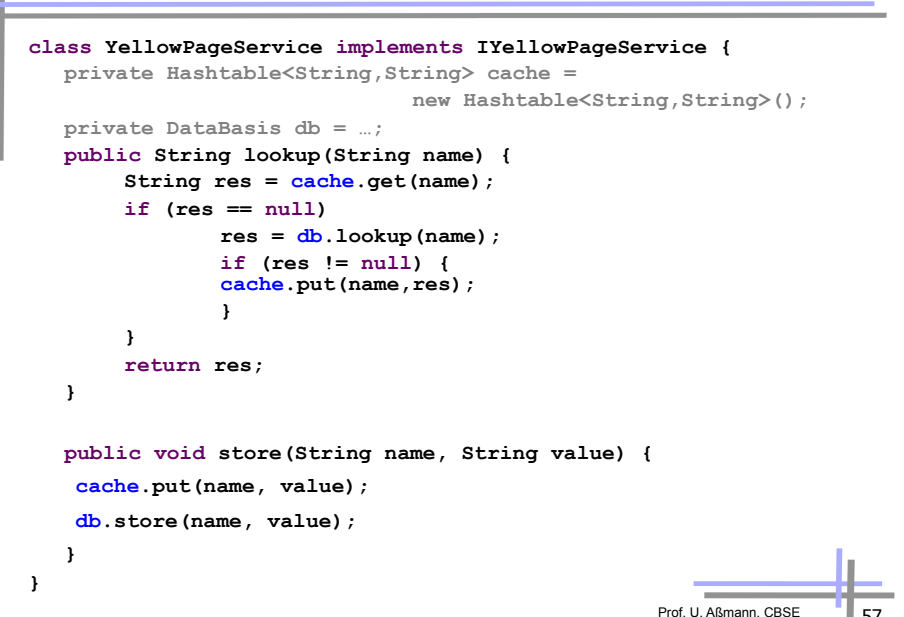

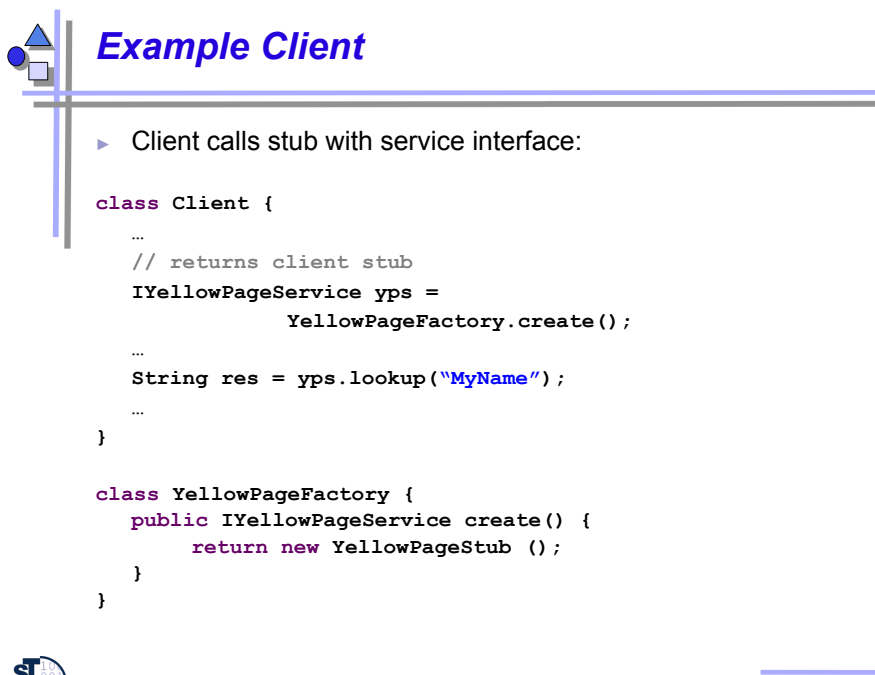

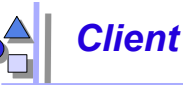

► Wants to transparently use the Yellow Page service

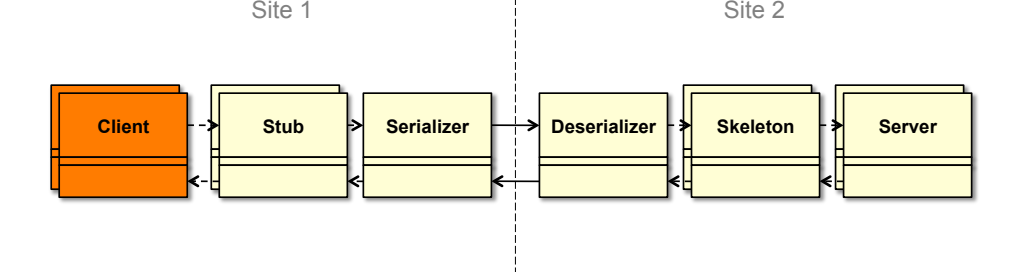

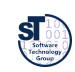

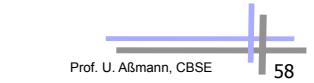

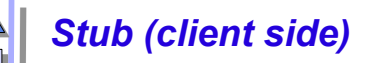

- ► Realizes 1:1 mapping of client to service component
- ► Uses 1:1 mapping of clients to stubs

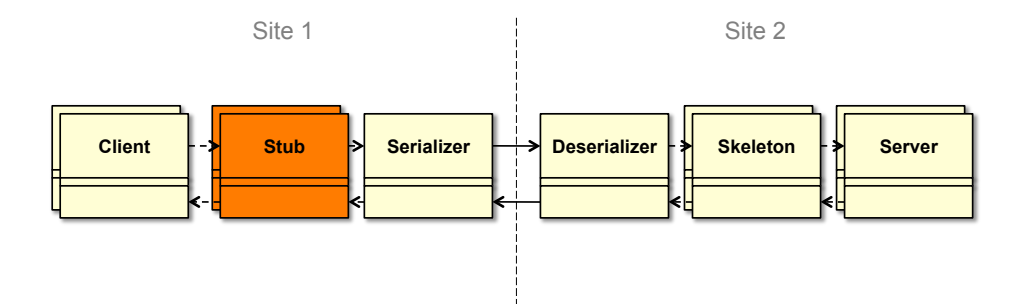

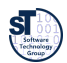

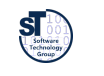

## *Example Client Stub - Implementation*

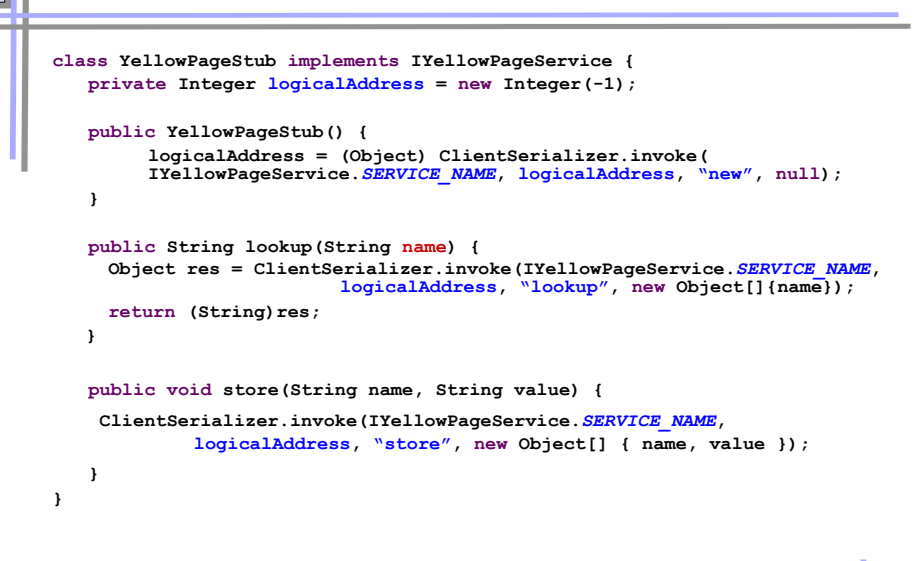

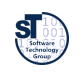

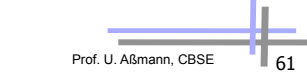

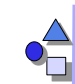

#### *Client Stub 1 – This Time with Decorator Chain Implementation*

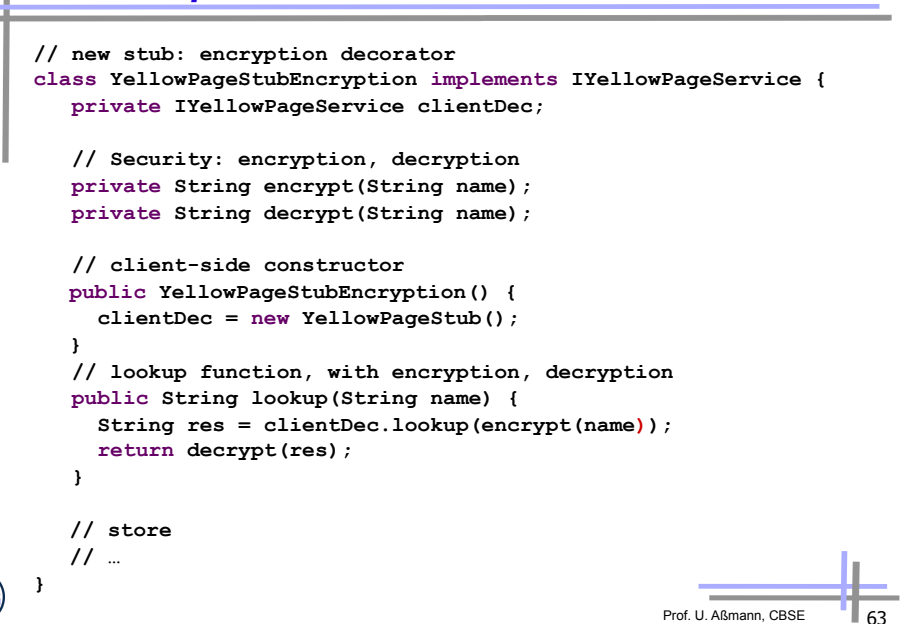

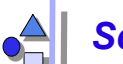

#### *Scenario with Second Stub (client site)*

- By using the Decorator pattern, stubs can be stacked onto each other
- Every stub solves another transparency problem (middleware concern)

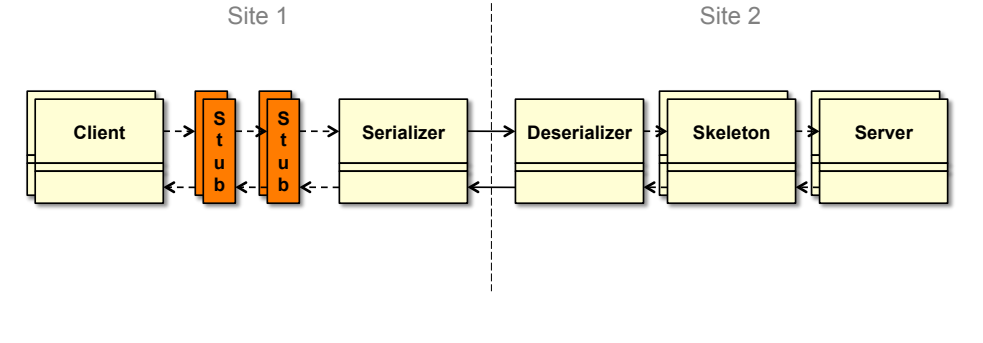

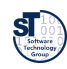

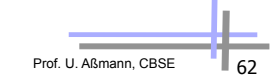

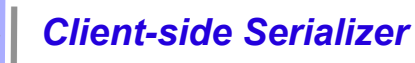

- Manages the basic communication on client side
- $\blacktriangleright$  Is called from the client stubs
- Can be hidden in a Decorator (1:1), but can be also shared by all stubs

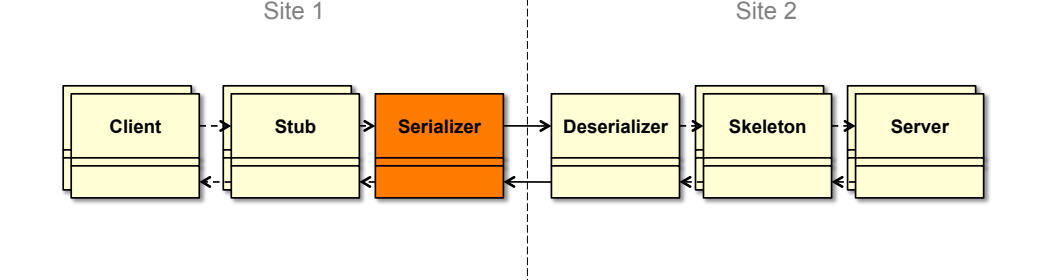

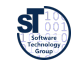

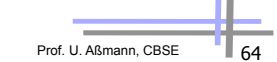

#### *Example Client Serializer*

```
class ClientSerializer { 
   public static Object invoke(String service, Integer address, 
                               String method, Object[] args) { 
    Socket s = new Socket("yp-st.inf.tu-dresden.de", 1234); 
    ObjectOutputStream os = new ObjectOutputStream(s.getOutputStream()); 
    ObjectInputStream is = new ObjectInputStream(s.getInputStream()); 
    os.writeObject(service); 
    os.writeObject(address); 
    os.writeObject(method); 
    if (args != null) { 
        os.writeObject(args); 
    } 
    os.flush(); 
    Object result = is.readObject(); 
    s.close(); 
    return result; 
   } 
}
```
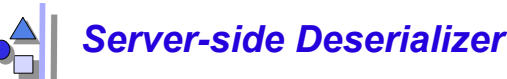

- Manages the basic communication on server side
- ► Calls the service skeletons (1:n mapping)

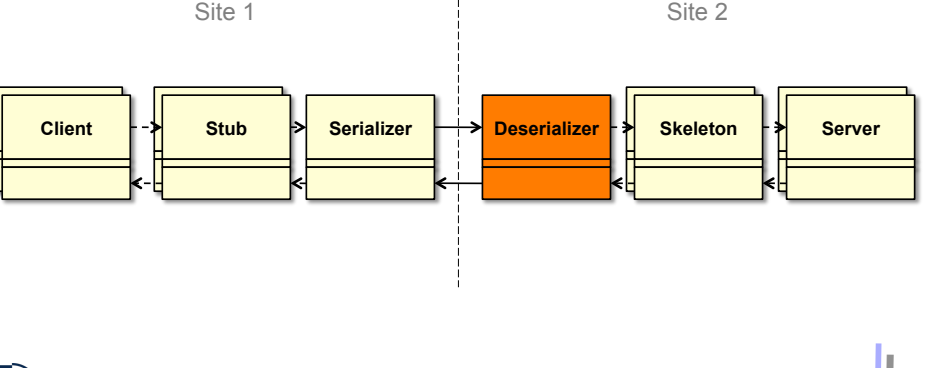

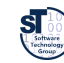

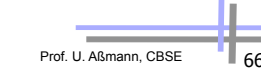

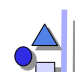

#### *Example Server Deserializer (1)*

- Deserializer listens on the network is shared between different services
	- **ulterate incoming service names**
	- **.** can create/invoke several service skeletons (yellow page, phone book, ..)
	- lives always, but hides lifetime of the server

#### **class ServiceDeserializer {**

```
public void run() {
```
**ServerSocket server = new ServerSocket(1234);** 

#### **while (true) {**

**Socket client = server.accept();** 

**ObjectInputStream is = new ObjectInputStream(client.getInputStream());** 

**ObjectOutputStream os = new ObjectOutputStream(client.getOutputStream());** 

- **String service = (String) is.readObject();**
- **if (service.equals(IYellowPageService.***SERVICE\_NAME***)) { handleYellowPage(os, is);**
- **} else if (service.equals(IPhoneBook.***SERVICE\_NAME***)) { handlePhoneBook(os, is);**

```
} else {
```
**}** 

```
System.err.println("Unknown service.");
```
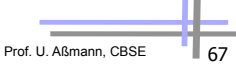

Prof. U. Aßmann, CBSE

# *Example Server Deserializer (2)*

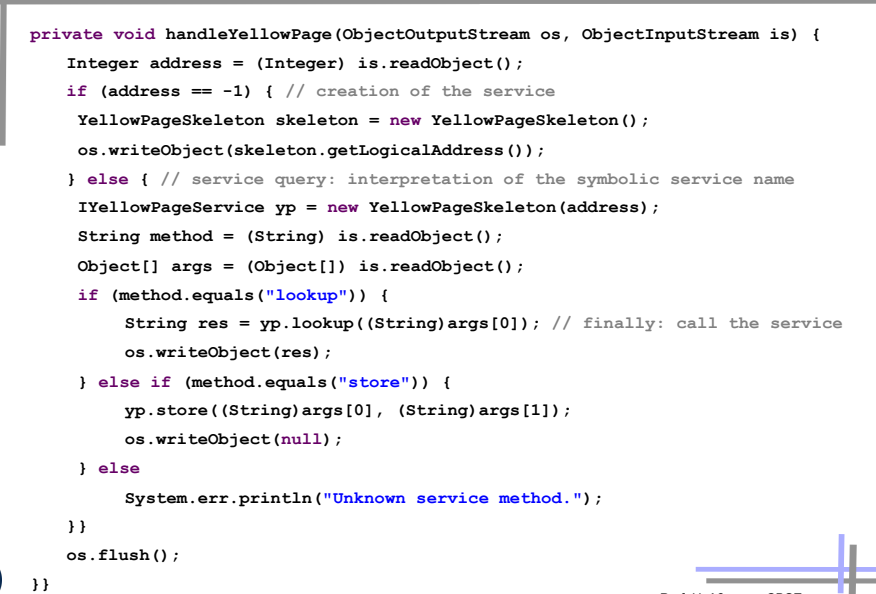

#### *Skeleton (Server side)*

- ► Manages service components of server on server side
- ► 1:1 mapping to service component

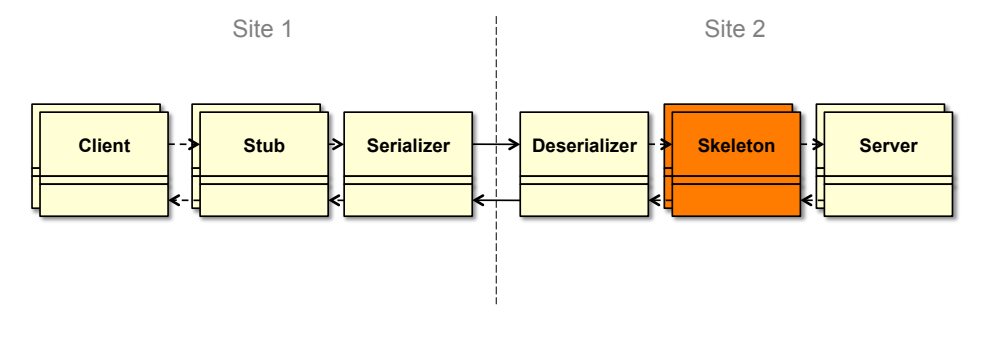

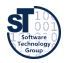

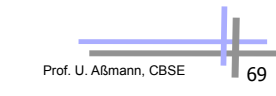

Impl

Prof. U. Aßmann, CBSE

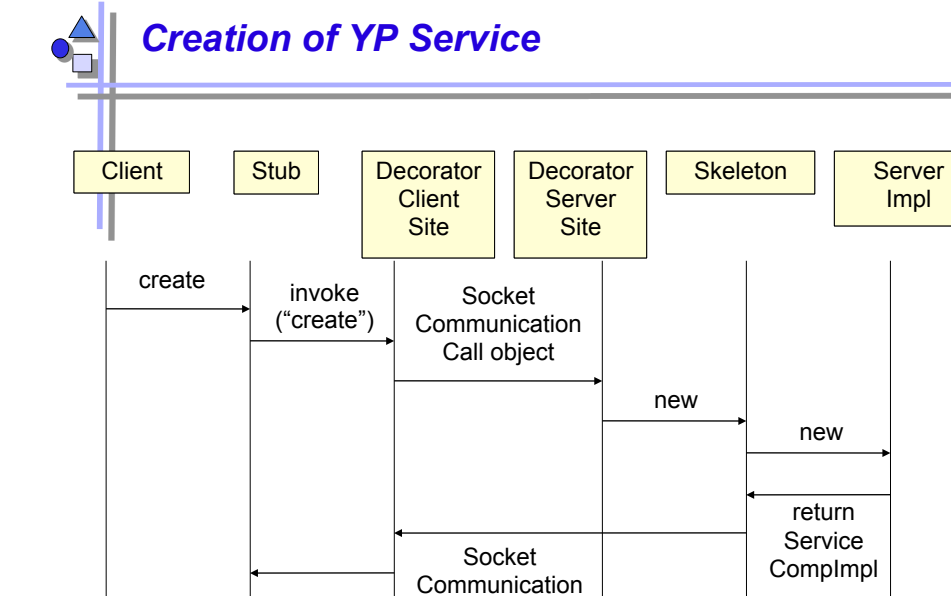

res

return | handle

Stub Object handle

#### *Example Yellow Pages Server Skeleton (Service Lookup and Call, Adapter)*

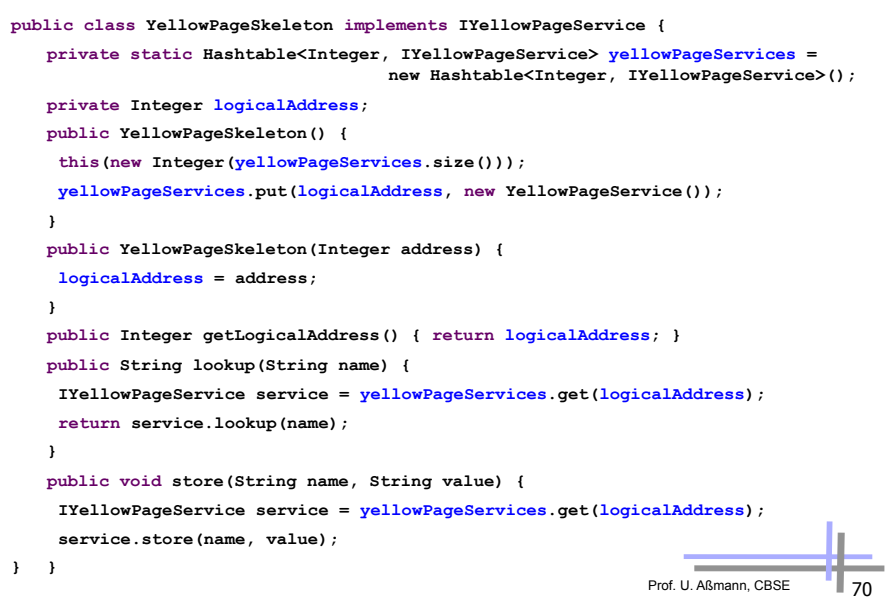

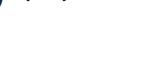

 $\begin{matrix} 5 \end{matrix}$   $\begin{matrix} 1 \end{matrix}$   $\begin{matrix} 6 \end{matrix}$   $\begin{matrix} 6 \end{matrix}$   $\begin{matrix} 6 \end{matrix}$ 

#### *Call (Lookup) YP Service*   $\frac{1}{\sqrt{2}}$

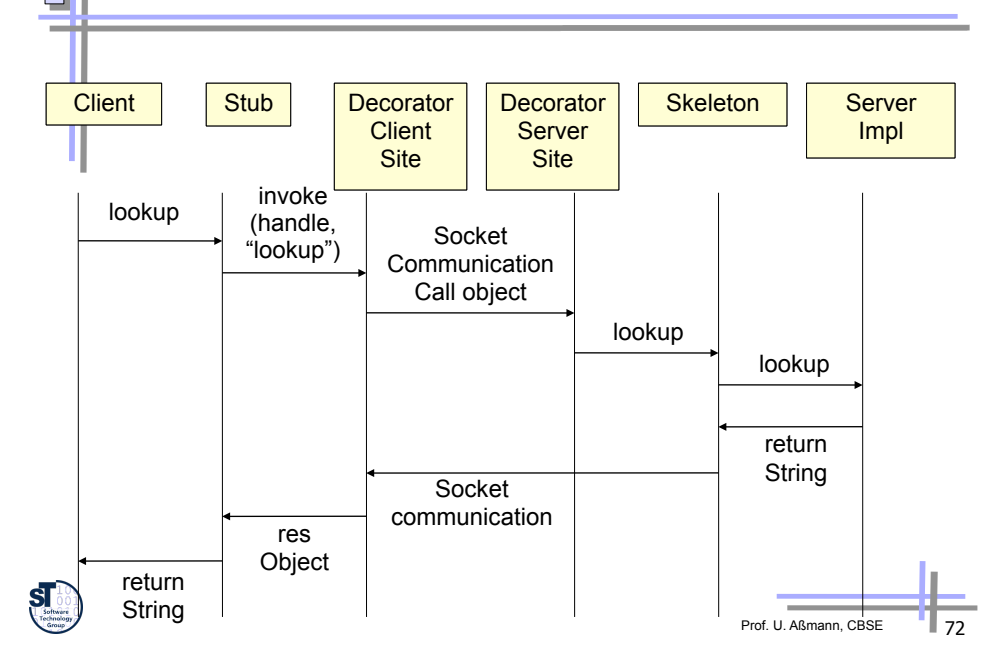

# *11.7 Generic Skeletons*

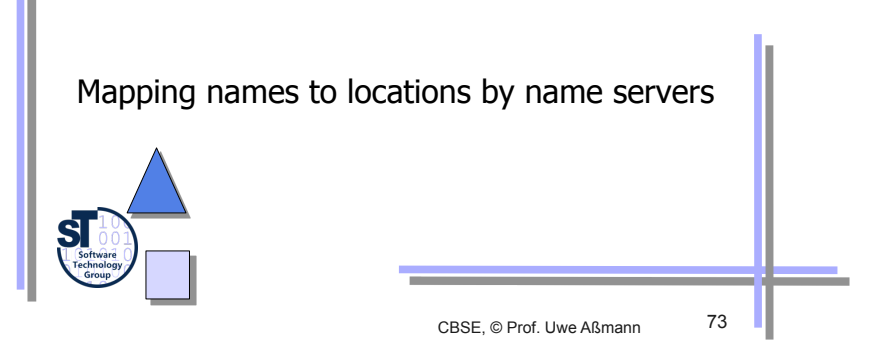

#### *Rept.: Reflection & Reflective Invocation*

#### ► Reflection

- to inspect the interface of an unknown component
- for automatic/dynamic configuration of server sites
- to call the inspected components
- ► Access to interfaces with IDL
	- Standardize an IDL run time representation and access
	- Define a IDL specification for IDL representation and access
	- Store IDL specifications in *interface repositories* which can be introspected

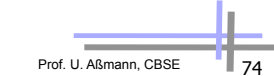

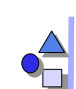

#### *Example Generic Skeleton (Reflective Skeleton)*

► A **generic skeleton** is a special case of a name service: using reflection to look up the name for a method

**class ReflectiveSkeleton {** 

**// serverObjects is the server implementation repository static ExtendendHashtable serverObjects = new ExtendedHashtable(); ObjectOutputStream os; ObjectInputStream is;** 

```
… 
public Object handleGeneric() { … 
     Integer addr= (Integer) is.readObject();//handler 
     String mn = (String) is.readObject();//method name 
     Class[] pt = (Class[]) is.readObject();//parameter types 
     Object[] args= (Object[]) is.readObject();//parameters
```
**// get server object reference by reflective call to implementation repository Object o = serverObjects.getComponent(addr);** 

```
Method m = o.getClass().getMethod(mn,pt); //method object by 
reflection 
     Object res = m \text{.} invoke(o, args); //method call by
reflection 
     os.writeObject(res); 
     os.flush();
```

```
 } …
```
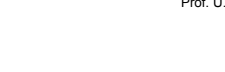

```
The End
```
► Many slides courtesy to Prof. Welf Löwe, Växjö University, Sweden.

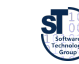

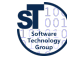

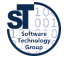